## **RemoveDiacritics**

%RemoveDiacritics function

## Function The function removes diacritical marks from given text (replaces each character with a diacritical mark by the corresponding one without according to the [table](https://doc.ipesoft.com/display/D2DOCV11EN/Chars+with+diacritical+marks)). **Declaration** TEXT %RemoveDiacritics( TEXT in str ) **Parameters str** Text. **Example** BEGIN TEXT \_txt ; text with diacritical marks \_txt := "šžáéÉÁ" ; clear diacritical marks \_txt := %RemoveDiacritics(\_txt) END

The value of the parameter \_text is "lsczcaleEA".

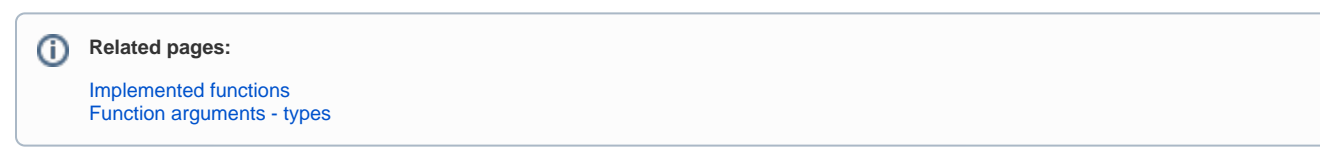